## **Задача 1. Соревнование картингистов**

Максимальное время работы на одном тесте: 2 секунды Максимальный объем используемой памяти: 64 мегабайта

После очередного этапа чемпионата мира по кольцевым автогонкам на автомобилях с открытыми колесами Формула-А гонщики собрались вместе в кафе, чтобы обсудить полученные результаты. Они вспомнили, что в молодости соревновались не на больших болидах, а на картах – спортивных автомобилях меньших размеров.

Друзья решили выяснить победителя в одной из гонок на картах. Победителем гонки являлся тот гонщик, у которого суммарное время прохождения всех кругов трассы было минимальным.

Поскольку окончательные результаты не сохранились, то каждый из *n* участников той гонки вспомнил и выписал результаты прохождения каждого из *m* кругов трассы. К сожалению, гонщикам было сложно вычислить победителя той гонки. В связи с этим они попросили сделать это вас.

**Требуется** написать программу, которая вычислит победителя гонки на картах, о которой говорили гонщики.

## *Формат входных данных*

Первая строка входного файла содержит два целых числа *n* и *m* (1 ≤ *n, m* ≤ 100). Последующие 2∙*n* строк описывают прохождение трассы каждым из участников. Описание прохождения трассы участником состоит из двух строк. Первая строка содержит имя участника с использованием только латинских букв (строчных и заглавных). Имена всех участников различны, строчные и заглавные буквы в именах различаются.

Вторая строка содержит *m* положительных целых чисел, где каждое число – это время прохождения данным участником каждого из *m* кругов трассы (каждое из этих чисел не превосходит 1000). Длина каждой строки не превышает 255 символов.

### *Формат выходных данных*

В выходной файл необходимо вывести имя победителя гонки на картах. Если победителей несколько, требуется вывести имя любого из них.

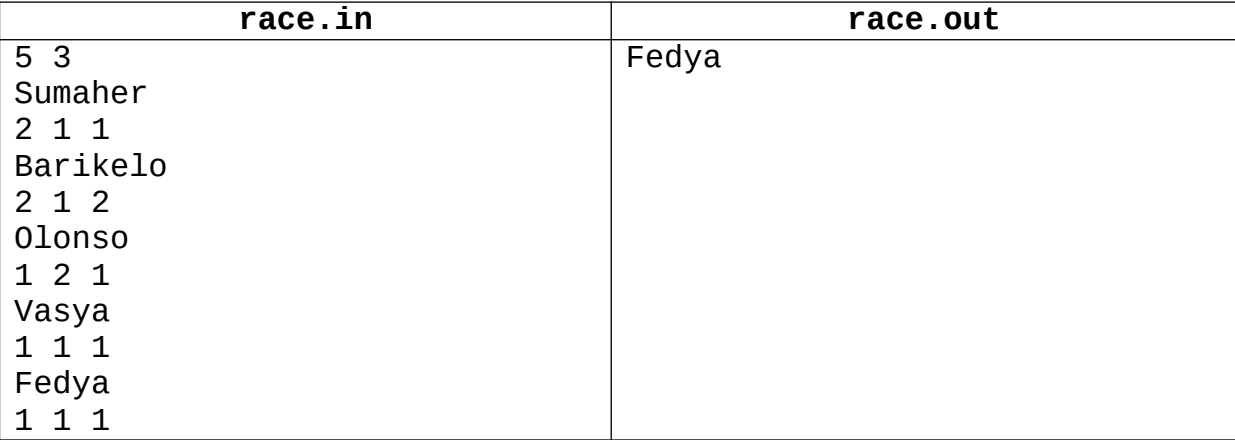

## *Пример входных и выходных данных*

# **Задача 2. Треугольник Максима**

Максимальное время работы на одном тесте: 2 секунды Максимальный объем используемой памяти: 64 мегабайта

С детства Максим был неплохим музыкантом и мастером на все руки. Недавно он самостоятельно сделал несложный перкуссионный музыкальный инструмент – треугольник. Ему нужно узнать, какова частота звука, издаваемого его инструментом.

У Максима есть профессиональный музыкальный тюнер, с помощью которого можно проигрывать ноту с заданной частотой. Максим действует следующим образом: он включает на тюнере ноты с разными частотами и для каждой ноты на слух определяет, ближе или дальше она к издаваемому треугольником звуку, чем предыдущая нота. Поскольку слух у Максима абсолютный, он определяет это всегда абсолютно верно.

Вам Максим показал запись, в которой приведена последовательность частот, выставляемых им на тюнере, и про каждую ноту, начиная со второй, записано – ближе или дальше она к звуку треугольника, чем предыдущая нота. Заранее известно, что частота звучания треугольника Максима составляет не менее 30 герц и не более 4000 герц.

**Требуется** написать программу, которая определяет, в каком интервале может находиться частота звучания треугольника.

### *Формат входных данных*

Первая строка входного файла содержит целое число *n* – количество нот, которые воспроизводил Максим с помощью тюнера (2 ≤ *n* ≤ 1000). Последующие *n* строк содержат записи Максима, причем каждая строка содержит две компоненты: вещественное число *f<sup>i</sup>* – частоту, выставленную на тюнере, в герцах (30 ≤ *f<sup>i</sup>* ≤ 4000), и слово «closer» или слово «further» для каждой частоты кроме первой.

Слово «closer» означает, что частота данной ноты ближе к частоте звучания треугольника, чем частота предыдущей ноты, что формально описывается соотношением:  $|f_i - f_{\text{TPeyr.}}| < |f_{i-1} - f_{\text{TPeyr.}}|$ .

Слово «further» означает, что частота данной ноты дальше, чем предыдущая.

Если оказалось, что очередная нота так же близка к звуку треугольника, как и предыдущая нота, то Максим мог записать любое из двух указанных выше слов.

Гарантируется, что результаты, полученные Максимом, непротиворечивы.

### *Формат выходных данных*

В выходной файл необходимо вывести через пробел два вещественных числа – наименьшее и наибольшее возможное значение частоты звучания треугольника, изготовленного Максимом.

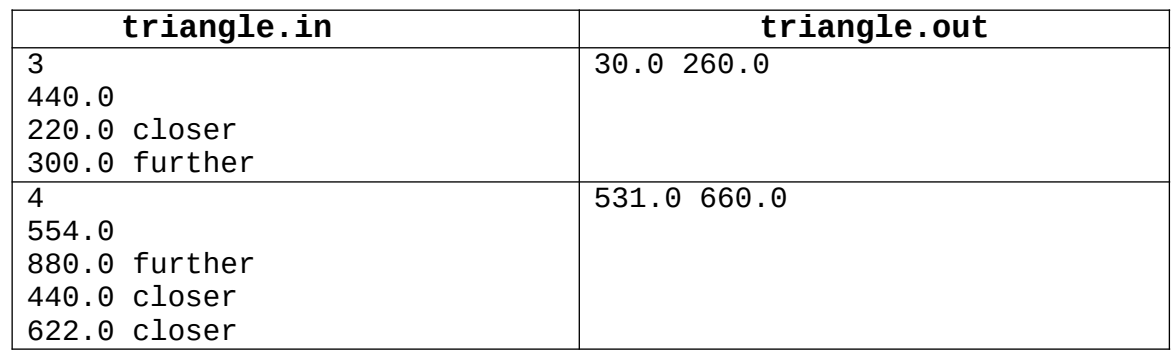

### *Примеры входных и выходных данных*

#### *Система оценивания*

Решения, правильно работающие только для целых чисел *fi*, имеющих одинаковую четность, будут оцениваться из 40 баллов.

# Задача 3. Булева функция

Максимальное время работы на одном тесте: 2 секунд Максимальный объем используемой памяти: 64 мегабайта

Недавно на уроке информатики ученики одного из классов изучили булевы функции. Напомним, что булева функция f сопоставляет значениям двух булевых *аргументов*, каждый из которых может быть равен 0 или 1, третье булево значение, называемое результатом. Для учеников, которые выразили желание более подробно изучать эту тему, учительница информатики на дополнительном уроке ввела в рассмотрение понятие цепного вычисления булевой функции f.

Если задана булева функция f и набор из N булевых значений  $a_1, a_2, ..., a_N$ , то результат цепного вычисления этой булевой функции определяется следующим образом:

- если  $N = 1$ , то он равен  $a_1$ ;
- если  $N > 1$ , то он равен результату цепного вычисления булевой функции  $f$  для  $\bullet$ набора из (N-1) булевого значения  $f(a_1, a_2)$ ,  $a_3$ , ...,  $a_N$ , который получается путем замены первых двух булевых значений в наборе из N булевых значений на единственное булево значение – результат вычисления функции  $f$  от  $a_1$  и  $a_2$ .

Например, если изначально задано три булевых значения:  $a_1 = 0$ ,  $a_2 = 1$ ,  $a_3 = 0$ , а функция  $f -$ ИЛИ (OR), то после первого шага получается два булевых значения – (0 OR 1) и 0, то есть, 1 и 0. После второго (и последнего) шага получается результат цепного вычисления, равный 1, так как  $1$  OR  $0 = 1$ .

В конце дополнительного урока учительница информатики написала на доске булеву функцию  $f$  и попросила одного из учеников выбрать такие N булевых значений  $a_i$ , чтобы результат цепного вычисления этой функции был равен единице. Более того, она попросила найти такой набор булевых значений, в котором число единиц было бы как можно большим.

Требуется написать программу, которая решала бы поставленную учительницей задачу.

## Формат входных данных

Первая строка входного файла содержит одно натуральное число  $N$  (2 ≤  $N$  ≤ 100 000).

Вторая строка входного файла содержит описание булевой функции в виде четырех чисел, каждое из которых - ноль или единица. Первое из них есть результат вычисления функции в случае, если оба аргумента - нули, второе - результат в случае, если первый аргумент - ноль, второй – единица, третье – результат в случае, если первый аргумент – единица, второй – ноль, а четвертый – в случае, если оба аргумента – единицы.

### Формат выходных данных

В выходной файл необходимо вывести строку из N символов, определяющих искомый набор булевых значений  $a_i$  с максимально возможным числом единиц. Если ответов несколько, требуется вывести любой из них. Если такого набора не существует, выведите в выходной файл фразу «No solution».

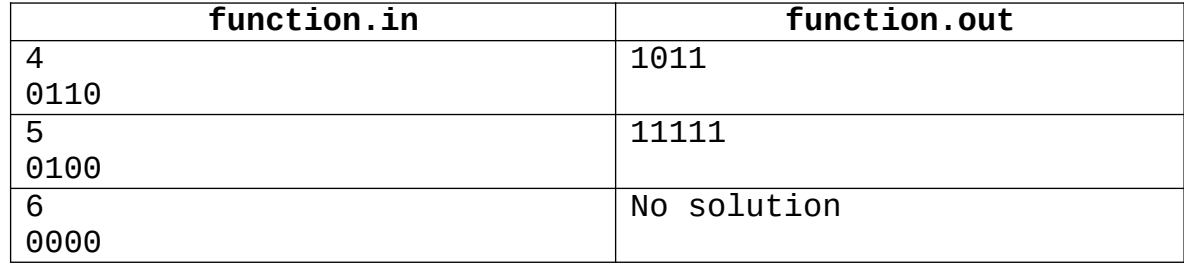

## Пример входных и выходных данных

В первом примере процесс вычисления цепного значения булевой функции *f* происходит следующим образом:

 $1011\rightarrow 111\rightarrow 01\rightarrow 1$ 

Во втором примере вычисление цепного значения булевой функции *f* происходит следующим образом:

 $11111 \rightarrow 0111 \rightarrow 111 \rightarrow 01 \rightarrow 1$ 

В третьем примере получить цепное значение булевой функции *f*, равное 1, невозможно.

## *Система оценивания*

Решения, правильно работающие только при *N ≤* 20, будут оцениваться из 40 баллов.

# **Задача 4. Кольцевая автодорога**

Максимальное время работы на одном тесте: 2 секунды Максимальный объем используемой памяти: 64 мегабайта

К 2110 году город Флэтбург, являясь одним из крупнейших городов мира, не имеет обходной автомагистрали, что является существенным препятствием для его развития как крупнейшего транспортного центра мирового значения. В связи с этим еще в 2065 году при разработке Генерального плана развития Флэтбурга была определена необходимость строительства кольцевой автомобильной дороги.

В Генеральном плане также были обозначены требования к этой дороге. Она должна соответствовать статусу кольцевой – иметь форму окружности. Кроме этого, четыре крупные достопримечательности Флэтбурга должны быть в одинаковой транспортной доступности от дороги. Это предполагается обеспечить тем, что они будут находиться на равном расстоянии от нее. Расстоянием от точки расположения достопримечательности до дороги называется *наименьшее* из расстояний от этой точки до некоторой точки, принадлежащей окружности автодороги.

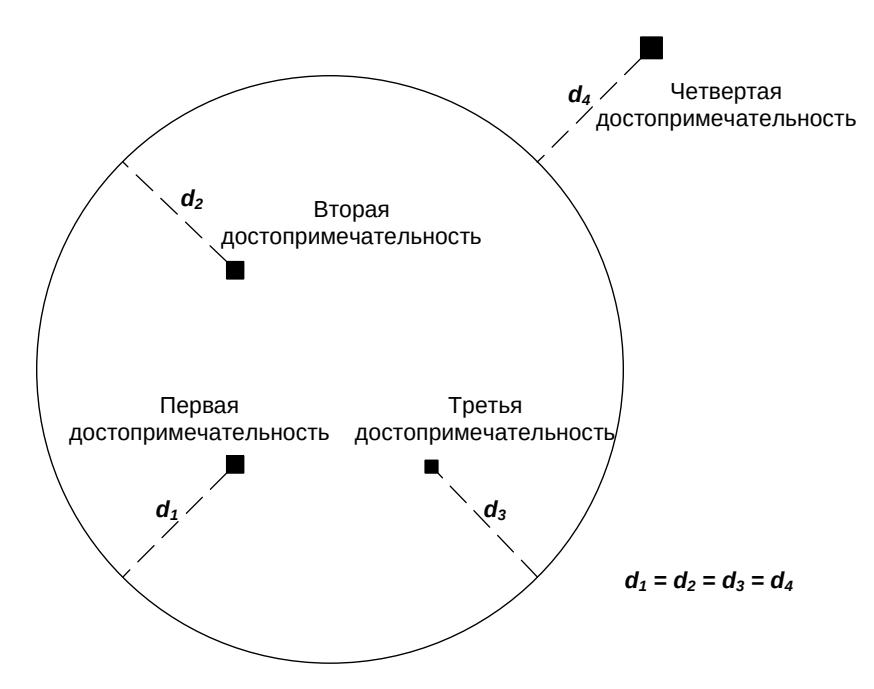

Дирекция по строительству города Флэтбурга, ответственная за постройку кольцевой автодороги, решила привлечь передовых программистов для выбора оптимального плана постройки дороги.

**Требуется** написать программу, которая вычислит число возможных планов постройки кольцевой автомобильной дороги с соблюдением указанных требований и найдет такой план, для которого длина дороги будет минимальной.

### *Формат входных данных*

Входной файл содержит четыре строки. Каждая из них содержит по два целых числа: *x<sup>i</sup>* и *y<sup>i</sup> –* координаты места расположения достопримечательности. Первая строка описывает первую достопримечательность, вторая – вторую, третья – третью, четвертая – четвертую. Никакие две достопримечательности не находятся в одной точке.

Все числа во входном файле не превосходят 100 по абсолютной величине.

## *Формат выходных данных*

В первой строке выходного файла требуется вывести число возможных планов постройки кольцевой автомобильной дороги. Если таких планов бесконечно много, необходимо вывести в первой строке выходного файла слово Infinity.

На второй строке требуется вывести координаты центра дороги минимальной длины и ее радиус. Если существует несколько разных способов построить дорогу минимальной длины, необходимо вывести любой из них. Координаты центра и радиус дороги должны быть выведены с точностью не хуже  $10^{\text{-}5}$ .

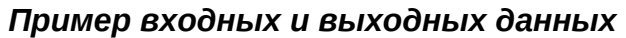

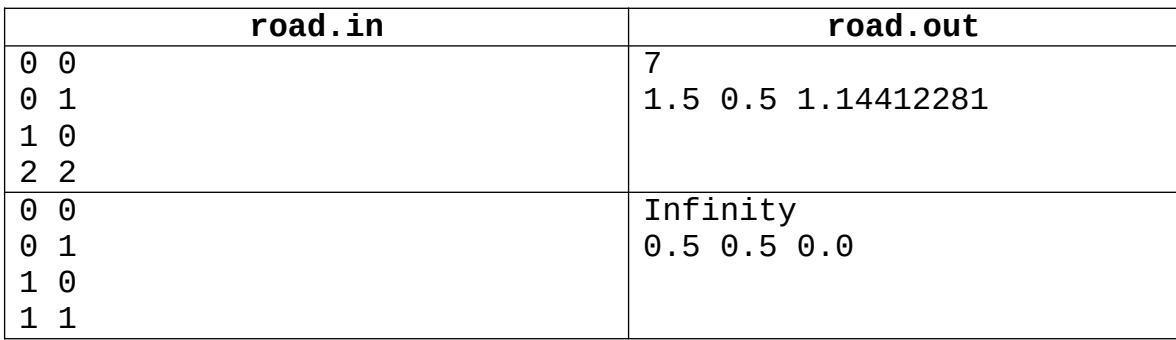